**Optics Formulas...** 1/16

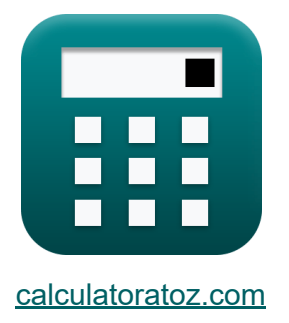

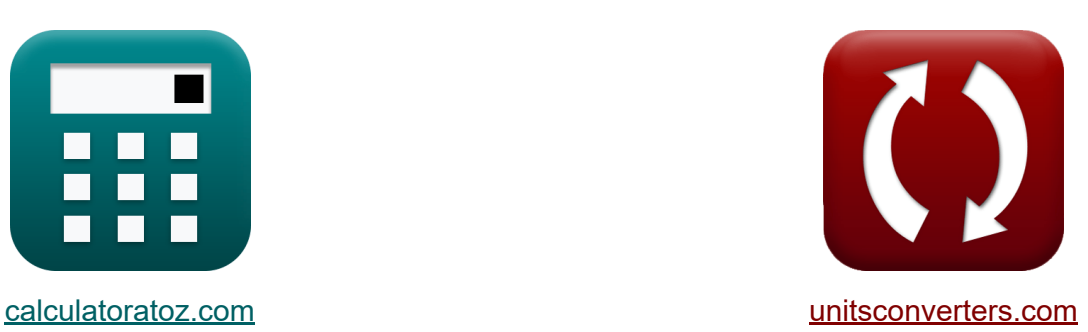

# **Optik Formeln**

Beispiele!

[Rechner!](https://www.calculatoratoz.com/de) Beispiele! [Konvertierungen!](https://www.unitsconverters.com/de)

Lesezeichen **[calculatoratoz.com](https://www.calculatoratoz.com/de)**, **[unitsconverters.com](https://www.unitsconverters.com/de)**

Größte Abdeckung von Rechnern und wächst - **30.000+ Rechner!** Rechnen Sie mit einer anderen Einheit für jede Variable - **Eingebaute Einheitenumrechnung!**

Größte Sammlung von Maßen und Einheiten - **250+ Messungen!**

Fühlen Sie sich frei, dieses Dokument mit Ihren Freunden zu TEILEN!

*[Bitte hinterlassen Sie hier Ihr Rückkoppelung...](https://docs.google.com/forms/d/e/1FAIpQLSf4b4wDgl-KBPJGChMJCxFlqrHvFdmw4Z8WHDP7MoWEdk8QOw/viewform?usp=pp_url&entry.1491156970=Optik%20Formeln)*

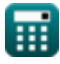

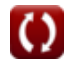

# **Liste von 38 Optik Formeln**

**Optik &** 

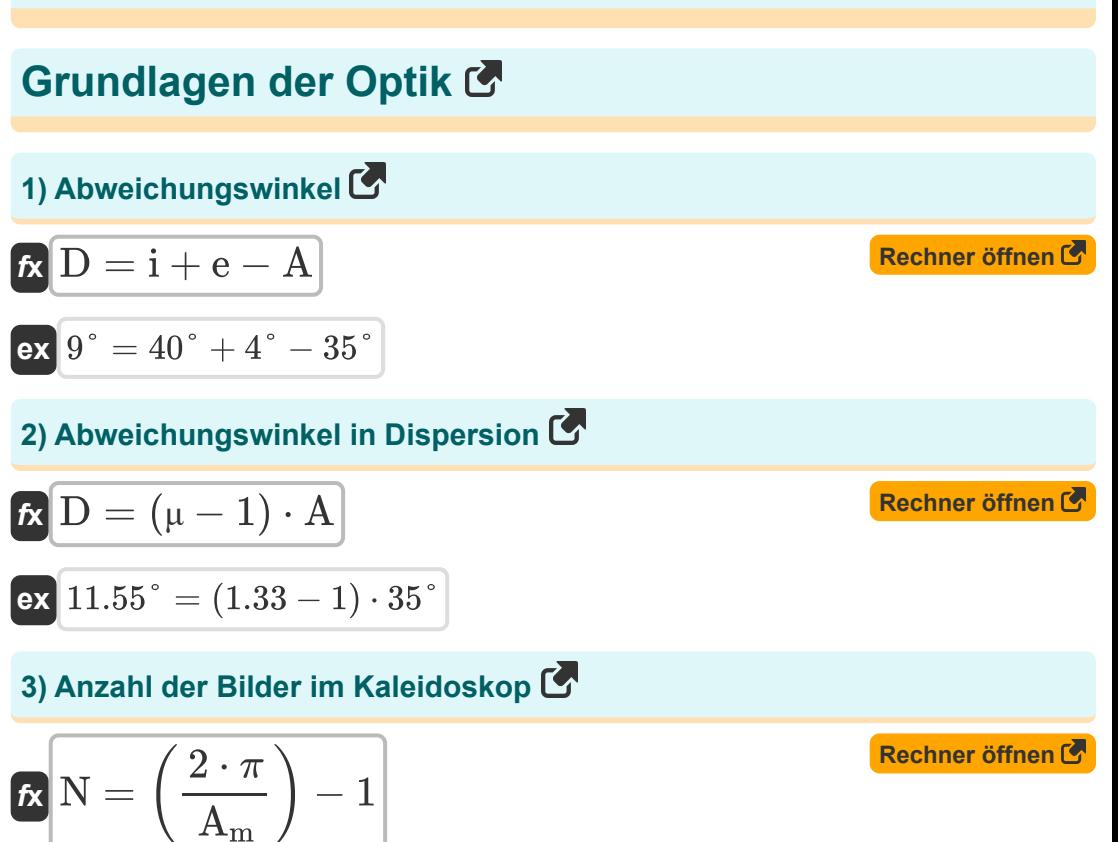

 $\boxed{\mathbf{ex}}$   $5 = \boxed{\cdot}$ 

 $2 \cdot \pi$ 

 $\frac{z \cdot \pi}{60^{\circ}}$  ) – 1

#### *Optics Formulas...* 3/16

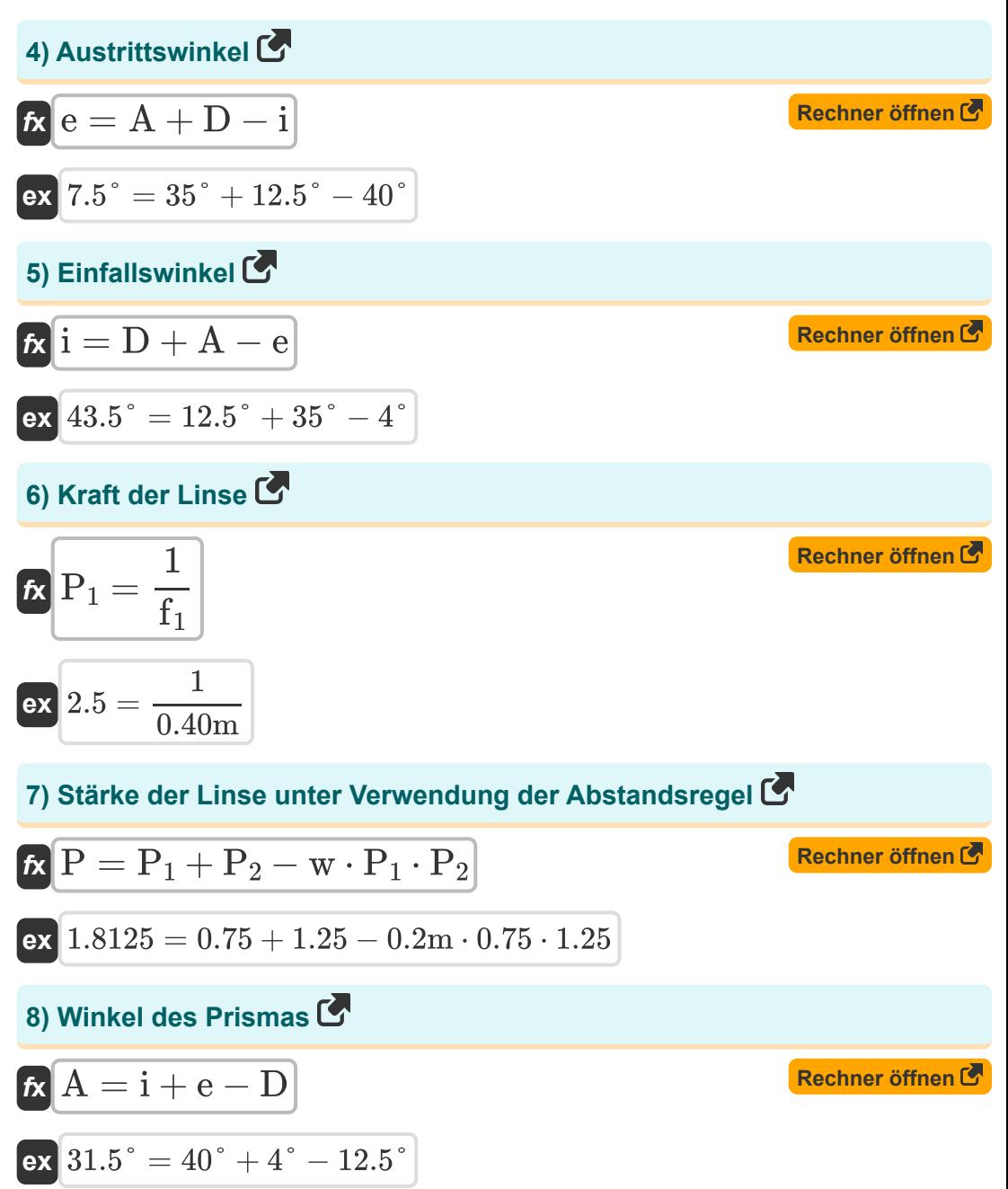

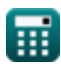

## **Brechungskoeffizient**

**9) Brechungskoeffizient mit Geschwindigkeit** 

$$
\mathbf{f} \mathbf{x} \left[ \mu = \frac{[c]}{v_m} \right]
$$
\n**Ex**

\n
$$
1.332411 = \frac{[c]}{225000000 \text{m/s}}
$$
\n**EXECUTE:**

\n
$$
\mathbf{f} \mathbf{x} \left[ \mu = \frac{[c]}{225000000 \text{m/s}} \right]
$$
\n**EXECUTE:**

\n
$$
\mathbf{f} \left[ \mu = \frac{[c]}{225000000 \text{m/s}} \right]
$$
\n**EXECUTE:**

\n
$$
\mathbf{f} \left[ \mu = \frac{[c]}{225000000 \text{m/s}} \right]
$$
\n**EXECUTE:**

\n
$$
\mathbf{f} \left[ \mu = \frac{[c]}{225000000 \text{m/s}} \right]
$$
\n**EXECUTE:**

\n
$$
\mathbf{f} \left[ \mu = \frac{[c]}{225000000 \text{m/s}} \right]
$$
\n**EXECUTE:**

\n
$$
\mathbf{f} \left[ \mu = \frac{[c]}{225000000 \text{m/s}} \right]
$$
\n**EXECUTE:**

\n
$$
\mathbf{f} \left[ \mu = \frac{[c]}{225000000 \text{m/s}} \right]
$$
\n**EXECUTE:**

\n
$$
\mathbf{f} \left[ \mu = \frac{[c]}{2250000000 \text{m/s}} \right]
$$
\n**EXECUTE:**

\n
$$
\mathbf{f} \left[ \mu = \frac{[c]}{22500000000 \text{m/s}} \right]
$$
\n**EXECUTE:**

\n
$$
\mathbf{f} \left[ \mu = \frac{[c]}{225000000000 \text{m/s}} \right]
$$
\n**EXECUTE:**

\n
$$
\mathbf{f} \left[ \mu = \frac{[c]}{22500000000000 \text{m/s}} \right]
$$
\n**EXECUTE:**

\n
$$
\mathbf{f} \left[ \mu = \frac{[
$$

## **10) Brechungskoeffizient unter Verwendung der Tiefe**

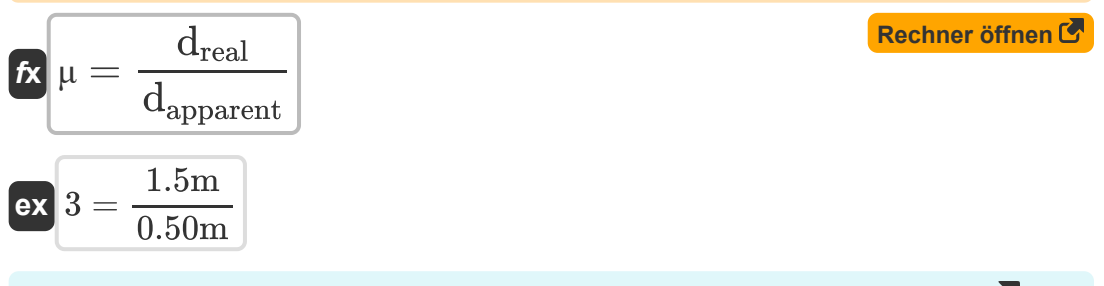

#### **11) Brechungskoeffizient unter Verwendung des kritischen Winkels**

$$
\mathop{\hbox{$\hbar$}}\nolimits[u=\cos{\mathit{ec}(i)}]
$$

**ex**  $1.555724 = \cos e c (40^\circ)$ 

## **12) Brechungskoeffizient unter Verwendung von Begrenzungswinkeln**

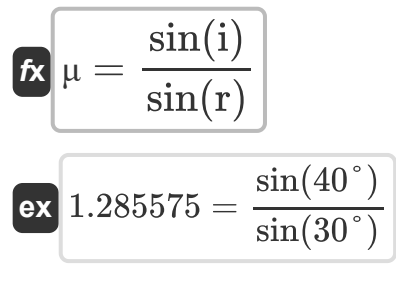

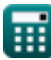

**[Rechner öffnen](https://www.calculatoratoz.com/de/coefficient-of-refraction-using-critical-angle-calculator/Calc-1609)** 

## **Brennweite des Objektivs**

## **13) Brennweite der konkaven Linse bei gegebenem Radius**

$$
\kappa \boxed{\text{F}_{concave lens} = -\frac{\text{r}_{curve}}{2}}
$$
\n
$$
\text{ex} \boxed{-4.5 \text{m} = -\frac{9 \text{m}}{2}}
$$

 $\overline{2}$ 

## **14) Brennweite der konkaven Linse bei gegebener Bild- und Objektentfernung**

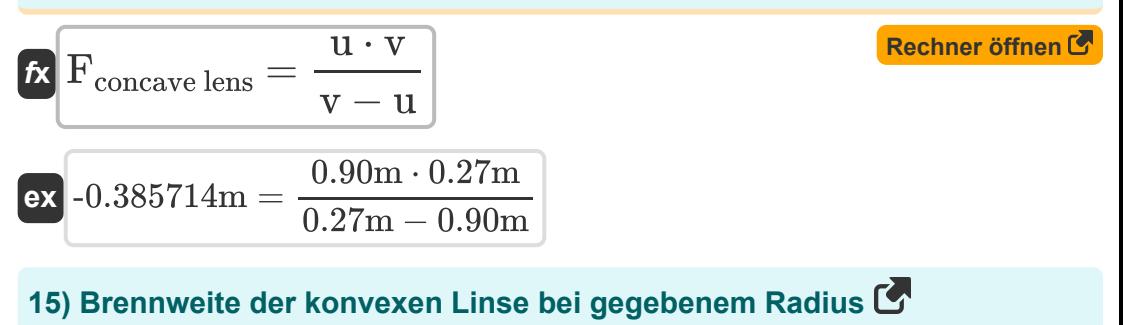

$$
\frac{E_{\text{convex lens}}}{\text{Ex}} = \frac{E_{\text{curve}}}{2}
$$
\n
$$
\frac{E_{\text{convex lens}}}{2}
$$
\nEx  $4.5\text{m} = \frac{9\text{m}}{2}$ 

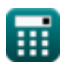

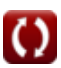

*Optics Formulas...* 6/16

**16) Brennweite der Sammellinse bei Objekt- und Bildabstand** 

| $\kappa$                                                                                           | F                                                                                             | Forvex lens = $\frac{u \cdot v}{u - v}$ | Rechner $\text{offnen } \mathcal{B}$ |
|----------------------------------------------------------------------------------------------------|-----------------------------------------------------------------------------------------------|-----------------------------------------|--------------------------------------|
| ex $0.385714m = \frac{0.90m \cdot 0.27m}{0.90m - 0.27m}$                                           |                                                                                               |                                         |                                      |
| 17) Brennweite mit Entfernungsformel                                                               | Rechner $\text{offnen } \mathcal{B}$                                                          |                                         |                                      |
| $\kappa$                                                                                           | F = $\frac{f_1 + f_2 - w}{f_1 \cdot f_2}$                                                     | Rechner $\text{offnen } \mathcal{B}$    |                                      |
| ex $3.541667m = \frac{0.40m + 0.48m - 0.2m}{0.40m \cdot 0.48m}$                                    |                                                                                               |                                         |                                      |
| 18) Linsenhersteller-Gleichung                                                                     | Rechner $\text{offnen } \mathcal{B}$                                                          |                                         |                                      |
| $\kappa$                                                                                           | $f_1 = \left(\frac{\mu_1}{\mu_m} - 1\right) \cdot \left(\frac{1}{R_1} - \frac{1}{R_2}\right)$ | Rechner $\text{offnen } \mathcal{B}$    |                                      |
| ex $3.170831m = \left(\frac{10}{1.3} - 1\right) \cdot \left(\frac{1}{1.67m} - \frac{1}{8m}\right)$ |                                                                                               |                                         |                                      |

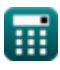

## **Brennweite des Spiegels**

## **19) Brennweite des Hohlspiegels**

$$
\kappa \boxed{\text{F}_{concave} = -\frac{\text{r}_{curve}}{2}} \\ \text{ex} \boxed{-4.5 \text{m} = -\frac{9 \text{m}}{2}}
$$

#### **20) Brennweite des Hohlspiegels mit realem Bild**

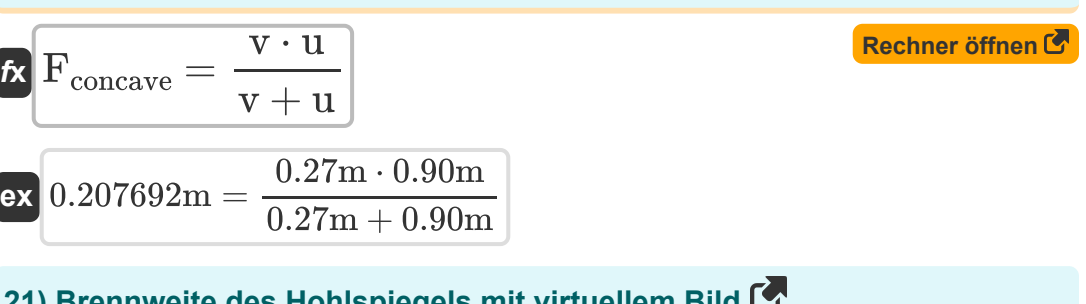

## **21) Brennweite des Hohlspiegels mit virtuellem Bild**

| $k \mathbf{F}_{concave} = \frac{v \cdot u}{u - v}$                | Rechner $\text{offnen } \mathcal{C}$ |
|-------------------------------------------------------------------|--------------------------------------|
| $ex \boxed{0.385714m = \frac{0.27m \cdot 0.90m}{0.90m - 0.27m}}$  |                                      |
| $22 \mathbf{B} \mathbf{F}_{convex} = \frac{u \cdot v}{v - u}$     | Rechner $\text{offnen } \mathcal{C}$ |
| $ex \boxed{F_{convex} = \frac{u \cdot v}{v - u}}$                 | Rechner $\text{offnen } \mathcal{C}$ |
| $ex \boxed{-0.385714m = \frac{0.90m \cdot 0.27m}{0.27m - 0.90m}}$ |                                      |

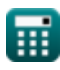

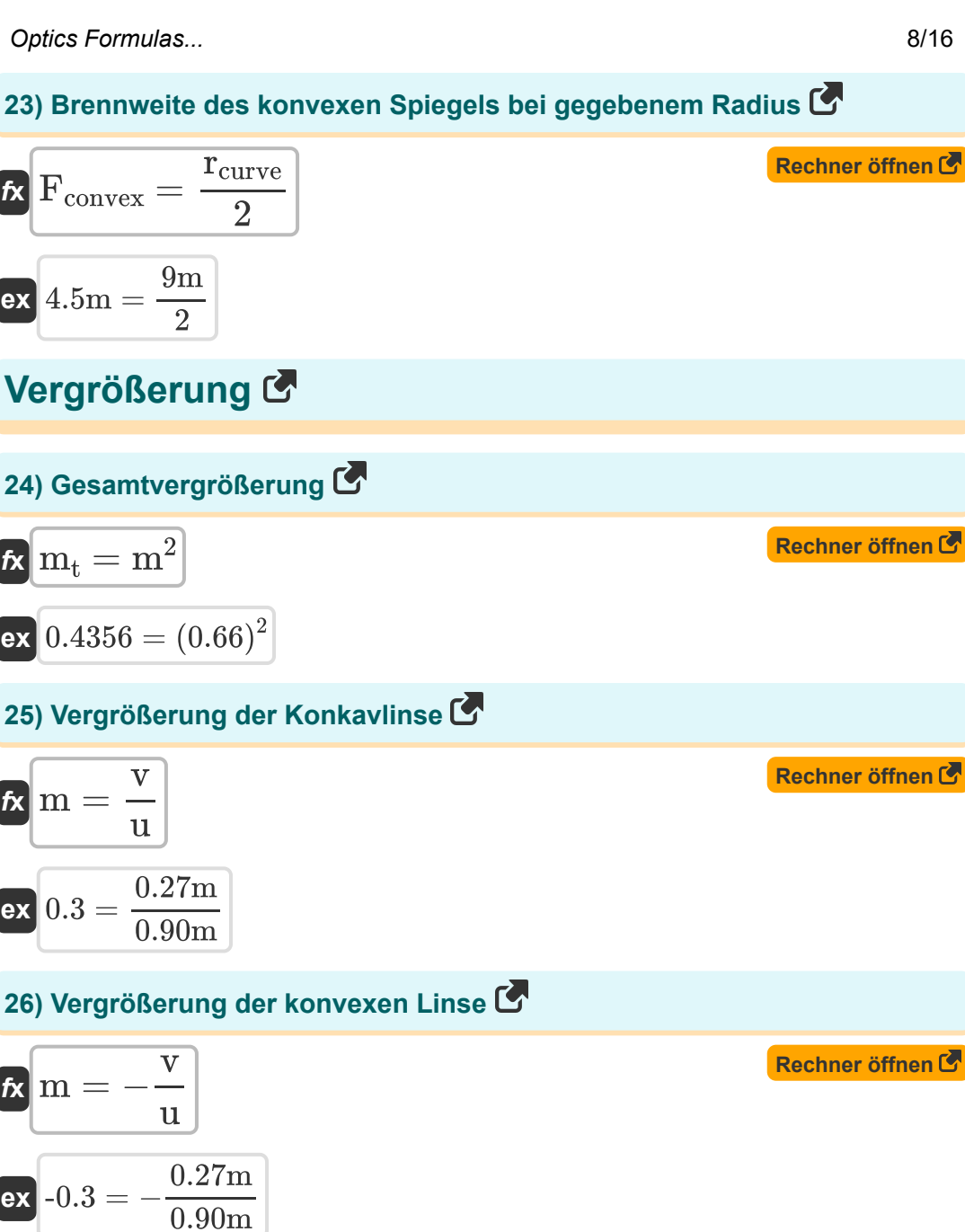

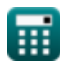

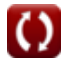

**Optics Formulas...** 9/16

#### **27) Vergrößerung des Hohlspiegels mit Realbild**

 $\overline{0.90m}$ 

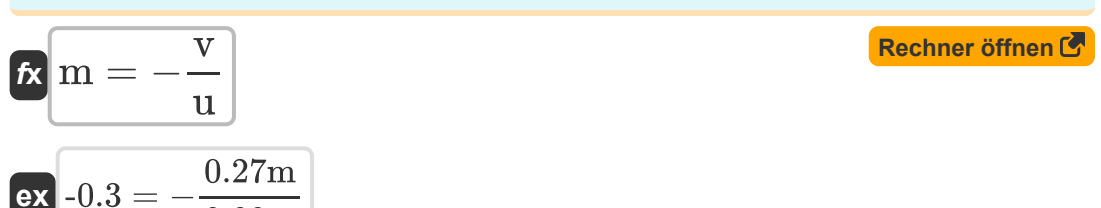

## **28) Vergrößerung des Hohlspiegels mit virtuellem Bild**

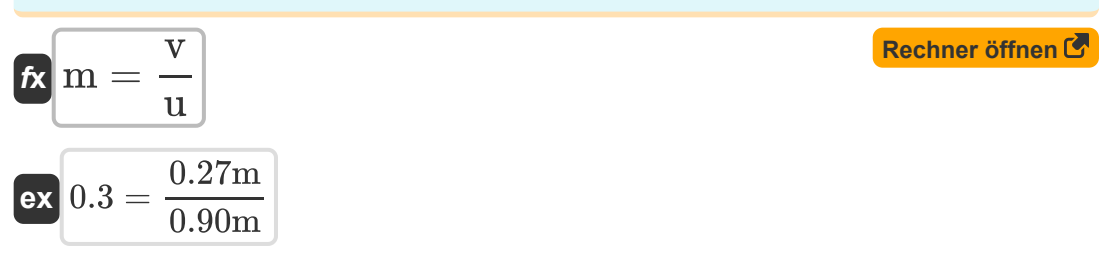

#### **29) Vergrößerung des Hohlspiegels mit virtuellem Bild unter Verwendung der Höhe**

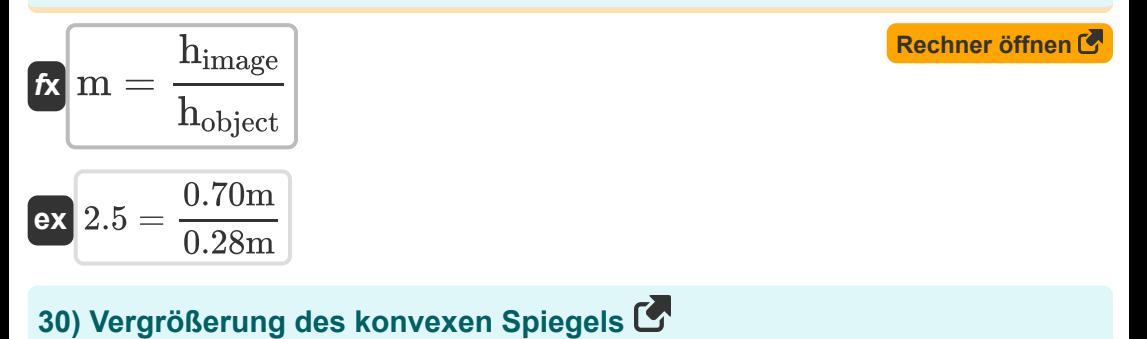

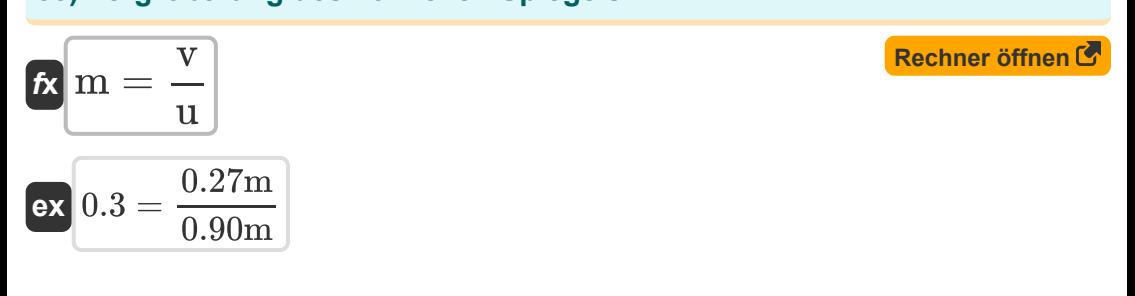

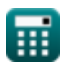

*Optics Formulas...* 10/16

#### **31) Vergrößerung des konvexen Spiegels mit Höhe**

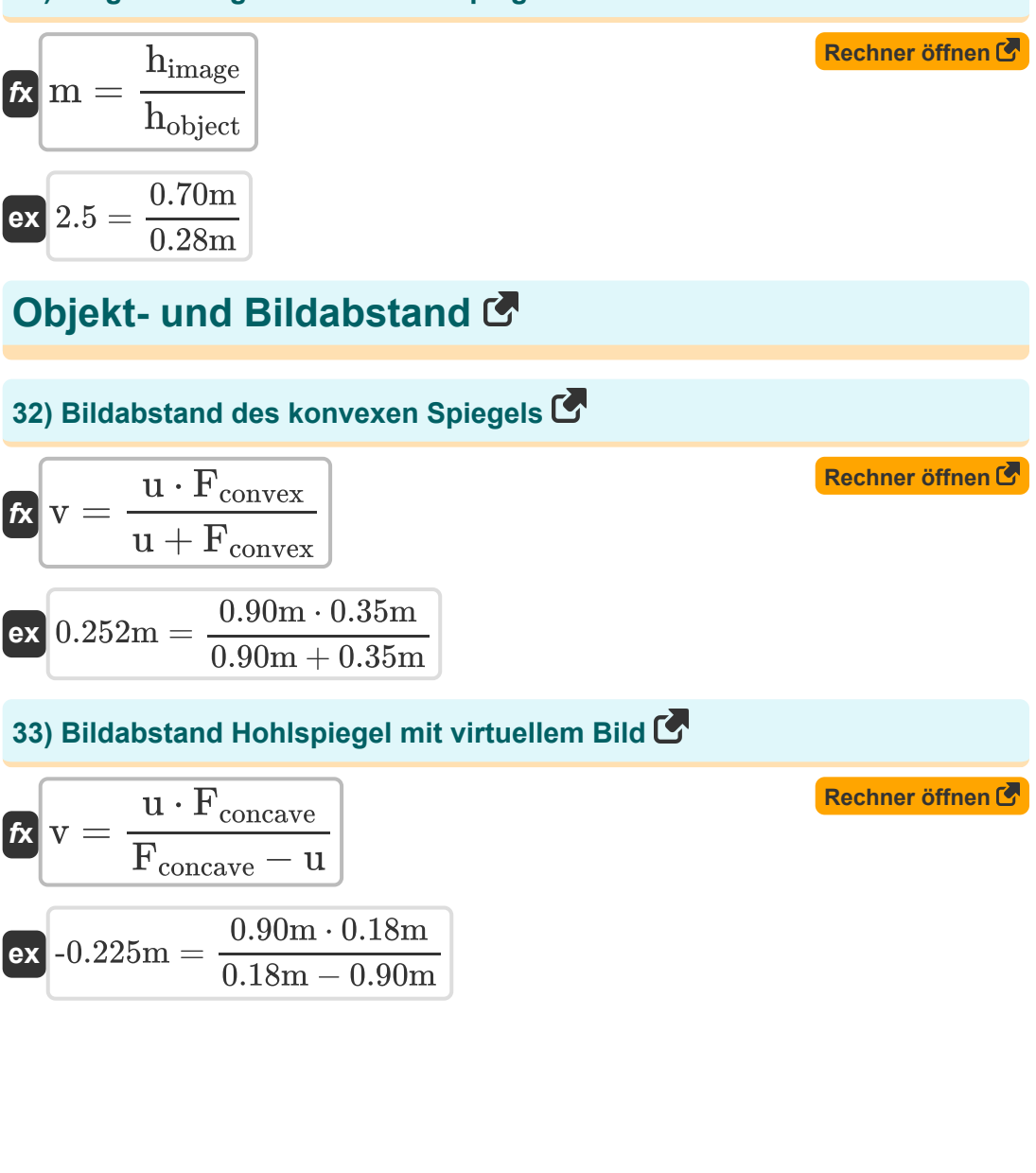

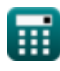

## **34) Objektabstand im Hohlspiegel mit Realbild**

**[Rechner öffnen](https://www.calculatoratoz.com/de/object-distance-in-concave-mirror-with-real-image-calculator/Calc-1476)  [Rechner öffnen](https://www.calculatoratoz.com/de/object-distance-in-concave-mirror-with-virtual-image-calculator/Calc-1478)  [Rechner öffnen](https://www.calculatoratoz.com/de/object-distance-in-convex-mirror-calculator/Calc-1477)  [Rechner öffnen](https://www.calculatoratoz.com/de/object-distance-in-concave-lens-calculator/Calc-1623)**  *f***x ex 35) Objektabstand im Hohlspiegel mit virtuellem Bild** *f***x ex 36) Objektabstand im konvexen Spiegel**  *f***x ex 37) Objektabstand in der konkaven Linse**  *f***x ex** u = v ⋅ Fconcave v − Fconcave 0.54m = 0.27m ⋅ 0.18m 0.27m − 0.18m u = v ⋅ Fconcave v + Fconcave 0.108m = 0.27m ⋅ 0.18m 0.27m + 0.18m u = v ⋅ Fconvex v − Fconvex -1.18125m = 0.27m ⋅ 0.35m 0.27m − 0.35m u = v ⋅ Fconcave lens Fconcave lens − v 0.16875m = 0.27m ⋅ -0.45m -0.45m − 0.27m

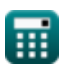

## **38) Objektabstand in konvexen Linsen**

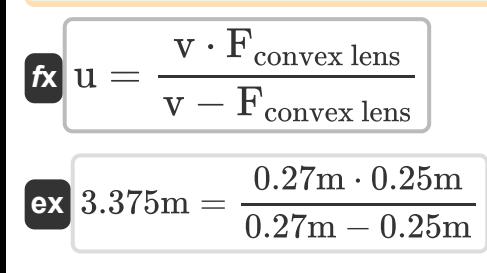

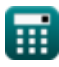

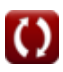

## **Verwendete Variablen**

- **A** Winkel des Prismas *(Grad)*
- **A<sup>m</sup>** Winkel zwischen Spiegeln *(Grad)*
- **D** Abweichungswinkel *(Grad)*
- **dapparent** Scheinbare Tiefe *(Meter)*
- **dreal** Echte Tiefe *(Meter)*
- **e** Austrittswinkel *(Grad)*
- **F** Brennweite des Objektivs *(Meter)*
- **f<sup>1</sup>** Brennweite 1 *(Meter)*
- **f<sup>2</sup>** Brennweite 2 *(Meter)*
- **Fconcave lens** Brennweite der konkaven Linse *(Meter)*
- **Fconcave** Brennweite des Hohlspiegels *(Meter)*
- **Fconvex lens** Brennweite der konvexen Linse *(Meter)*
- **Fconvex** Brennweite des konvexen Spiegels *(Meter)*
- **himage** Bildhöhe *(Meter)*
- **hobject** Objekthöhe *(Meter)*
- **i** Einfallswinkel *(Grad)*  $\bullet$
- **m** Vergrößerung
- **m<sup>t</sup>** Gesamtvergrößerung  $\bullet$
- **N** Anzahl der Bilder
- **P** Kraft der Linse
- **P<sup>1</sup>** Kraft der ersten Linse
- **P<sup>2</sup>** Leistung der zweiten Linse

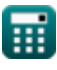

*Optics Formulas...* 14/16

- **r** Brechungswinkel *(Grad)*
- **R<sup>1</sup>** Krümmungsradius in Abschnitt 1 *(Meter)*
- **R<sup>2</sup>** Krümmungsradius in Abschnitt 2 *(Meter)*
- **rcurve** Radius *(Meter)*
- **u** Objektentfernung *(Meter)*
- **v** Bildabstand *(Meter)*
- **v<sup>m</sup>** Lichtgeschwindigkeit im Medium *(Meter pro Sekunde)*
- **w** Breite der Linse *(Meter)*
- **μ** Brechungskoeffizient
- **μ<sup>l</sup>** Brechungsindex der Linse
- **μ<sup>m</sup>** Mittlerer Brechungsindex

# **Konstanten, Funktionen, verwendete Messungen**

- Konstante: **pi**, 3.14159265358979323846264338327950288 *Archimedes' constant*
- Konstante: **[c]**, 299792458.0 Meter/Second *Light speed in vacuum*
- Funktion: **cosec**, cosec(Angle) *Trigonometric cosecant function*
- Funktion: **sec**, sec(Angle) *Trigonometric secant function*
- Funktion: **sin**, sin(Angle) *Trigonometric sine function*
- Messung: **Länge** in Meter (m) *Länge Einheitenumrechnung*
- Messung: **Geschwindigkeit** in Meter pro Sekunde (m/s) *Geschwindigkeit Einheitenumrechnung*
- Messung: **Winkel** in Grad (°) *Winkel Einheitenumrechnung*

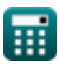

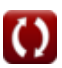

# **Überprüfen Sie andere Formellisten**

- **Aktuelle Elektrizität Formeln Optik Formeln**
- **Elastizität Formeln**
- **Gravitation Formeln**
- **Mikroskope und Teleskope Formeln**
- 
- **Theorie der Elastizität Formeln**
- **Tribologie Formeln**
- **Wellenoptik Formeln**
- **Wellen und Ton Formeln**

Fühlen Sie sich frei, dieses Dokument mit Ihren Freunden zu TEILEN!

## **PDF Verfügbar in**

[English](https://www.calculatoratoz.com/PDF/Nodes/534/Optics-Formulas_en.PDF) [Spanish](https://www.calculatoratoz.com/PDF/Nodes/534/Optics-Formulas_es.PDF) [French](https://www.calculatoratoz.com/PDF/Nodes/534/Optics-Formulas_fr.PDF) [German](https://www.calculatoratoz.com/PDF/Nodes/534/Optics-Formulas_de.PDF) [Russian](https://www.calculatoratoz.com/PDF/Nodes/534/Optics-Formulas_ru.PDF) [Italian](https://www.calculatoratoz.com/PDF/Nodes/534/Optics-Formulas_it.PDF) [Portuguese](https://www.calculatoratoz.com/PDF/Nodes/534/Optics-Formulas_pt.PDF) [Polish](https://www.calculatoratoz.com/PDF/Nodes/534/Optics-Formulas_pl.PDF) [Dutch](https://www.calculatoratoz.com/PDF/Nodes/534/Optics-Formulas_nl.PDF)

*11/28/2023 | 4:44:49 AM UTC [Bitte hinterlassen Sie hier Ihr Rückkoppelung...](https://docs.google.com/forms/d/e/1FAIpQLSf4b4wDgl-KBPJGChMJCxFlqrHvFdmw4Z8WHDP7MoWEdk8QOw/viewform?usp=pp_url&entry.1491156970=Optik%20Formeln)*

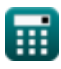